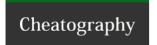

# MC Cheat Sheet

by vaxXxa via cheatography.com/713/cs/312/

### Midnight commander - Shell Functions

৲ে৺, ৩ ৺ Copies selected filename in command

1111

~ ÎA, № Î Copies full path of inactive panel

Α

~H, ⊗ H Shows command line history

₩ - Command Key

~ - Option Key

û - Shift Key

→ı - Tab Key

← Return Key

□ - Delete Key

φ - Power Key

# Midnight commander - Shell Functions 1

ুল, ৩ ঐ Copies selected filename in command line

# Midnight commander - Shell Functions 2

৲ুেএ, ৩ ঐ Copies selected filename in command line

#### Cheatographer

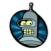

### vaxXxa

cheatography.com/vaxxxa/

#### Cheat Sheet

This cheat sheet was published on 21st March, 2012 and was last updated on 21st March, 2012.

#### Sponso

**FeedbackFair**, increase your conversion rate today! Try it free!

http://www.FeedbackFair.com